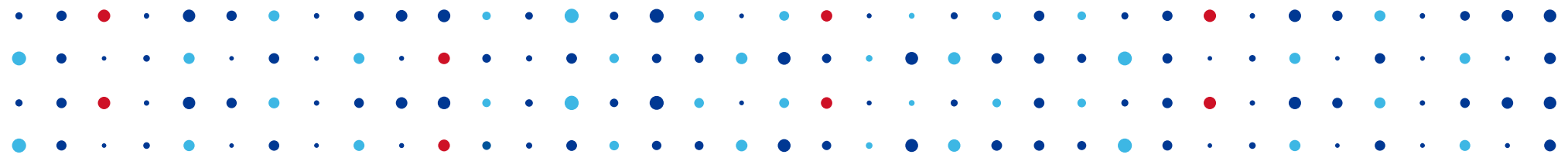

# **Hledání podobností ve velkém souboru dat**

**Bedřich Košata • bedrich.kosata@nic.cz • 14. 11. 2015**

# **Problém**

- V databázi máme záznamy o chování útočníků
	- logy z firewallů
	- záznamy z Telnet a SSH honeypotů
- Chceme najít útočníky s podobným chováním

**CZ, NIC** SPRÁVCE

- používající stejná hesla
- útočící na stejné porty

# **Jak vypadají data**

- Pro každého útočníka
	- seznam hesel, portů, atp.
	- počet příslušných útoků
- Podobné porovnávání se používá např. u textů
	- pro každý text seznam slov a jejich počtu

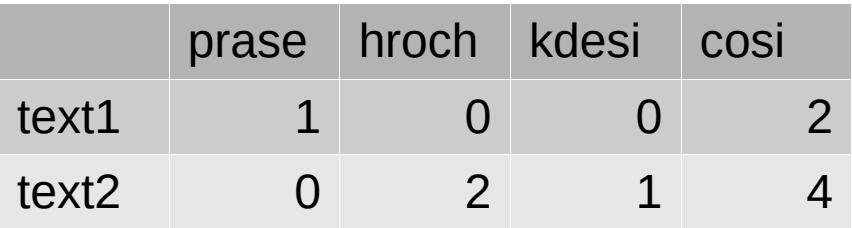

**CZ.NIC** SPRÁ

# **Jiný pohled na data**

• Každého text můžeme popsat mnohorozměrným vektorem v prostoru slov

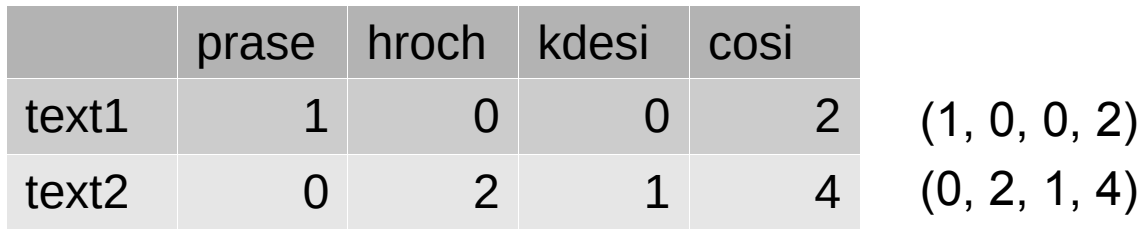

• cos vektorů text1 a text2 určuje podobnost mezi 0-1 (http://en.wikipedia.org/wiki/Cosine\_similarity)

#### **Jak texty snadno porovnávat**

• Jednotlivé vektory představují matici

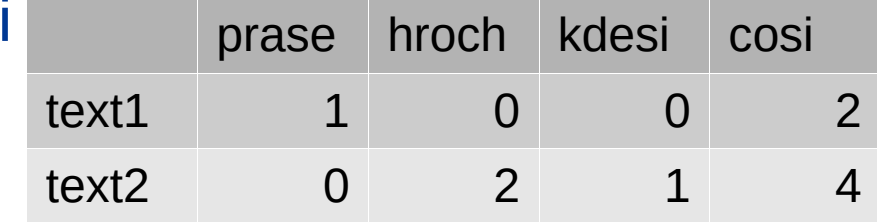

**CZ.NIC** SPR

• Násobením matice A x A' a normalizací lze udělat pro všechny kombinace textů najednou

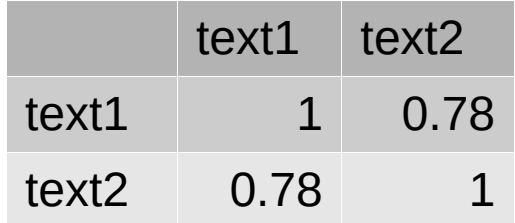

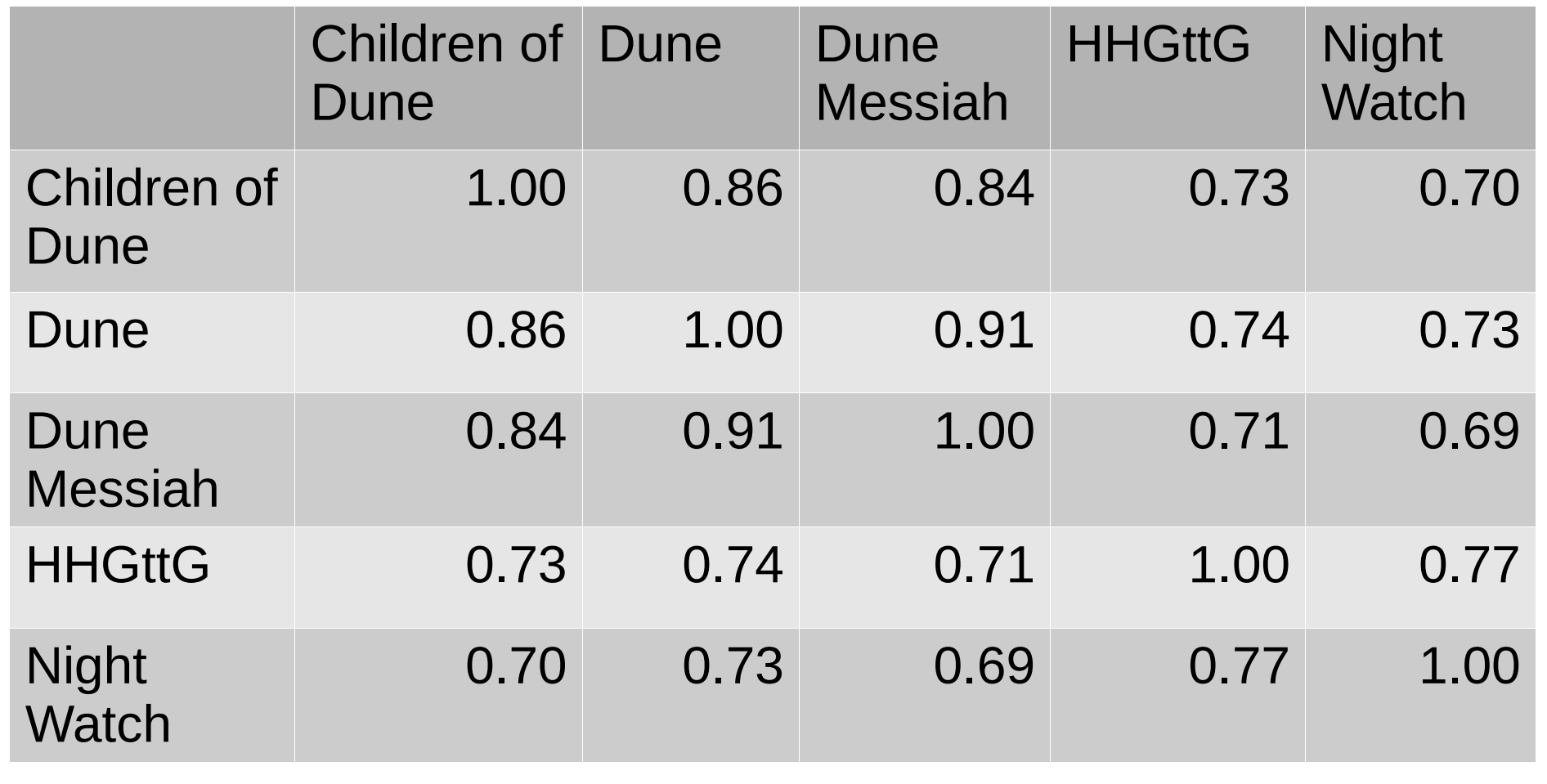

 $\bullet$ 

SOLOMÉNYCZ, SPRÁVCE

# **Použití na data z Turrisu**

- Firewall
	- lokální port, vzálený port, ID klienta
- Telnet honeypot
	- přihlašovací jména, hesla
- SSH honeypot
	- zkoušené příkazy
- U více parametrů podobnosti použijeme nějaký průměr a nebo sloučení více hodnot do jedné – login, password => login+password

**CZ.NIC** SPRÁVCE

# **Seskupení podobných útočníků**

- ve velkém počtu nejsou podobnosti jednotlivých útočníků zajímavé
- jak provést seskupení za základě vzájemných vazeb
	- vytvoříme graf s útočníky jako vrcholy
	- při podobnosti dvou útočníků nad prahovou hodnotu (např. 0.95) vytvoříme mezi nimi hranu

<u>. . . . . . . . . . . CZ.NIC SPRA</u>

• analyzujeme souvislé komponenty grafu

#### Similarity computation

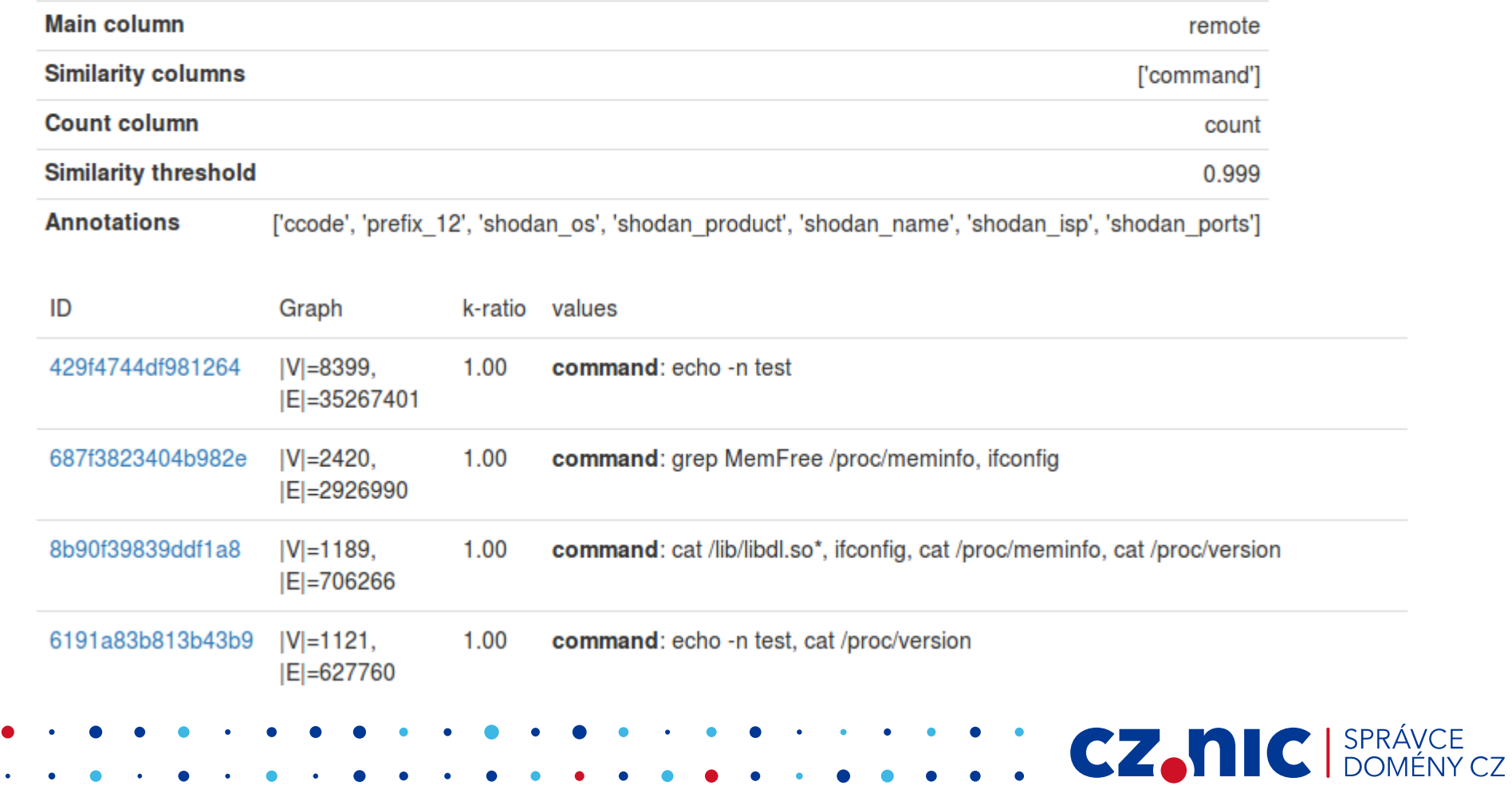

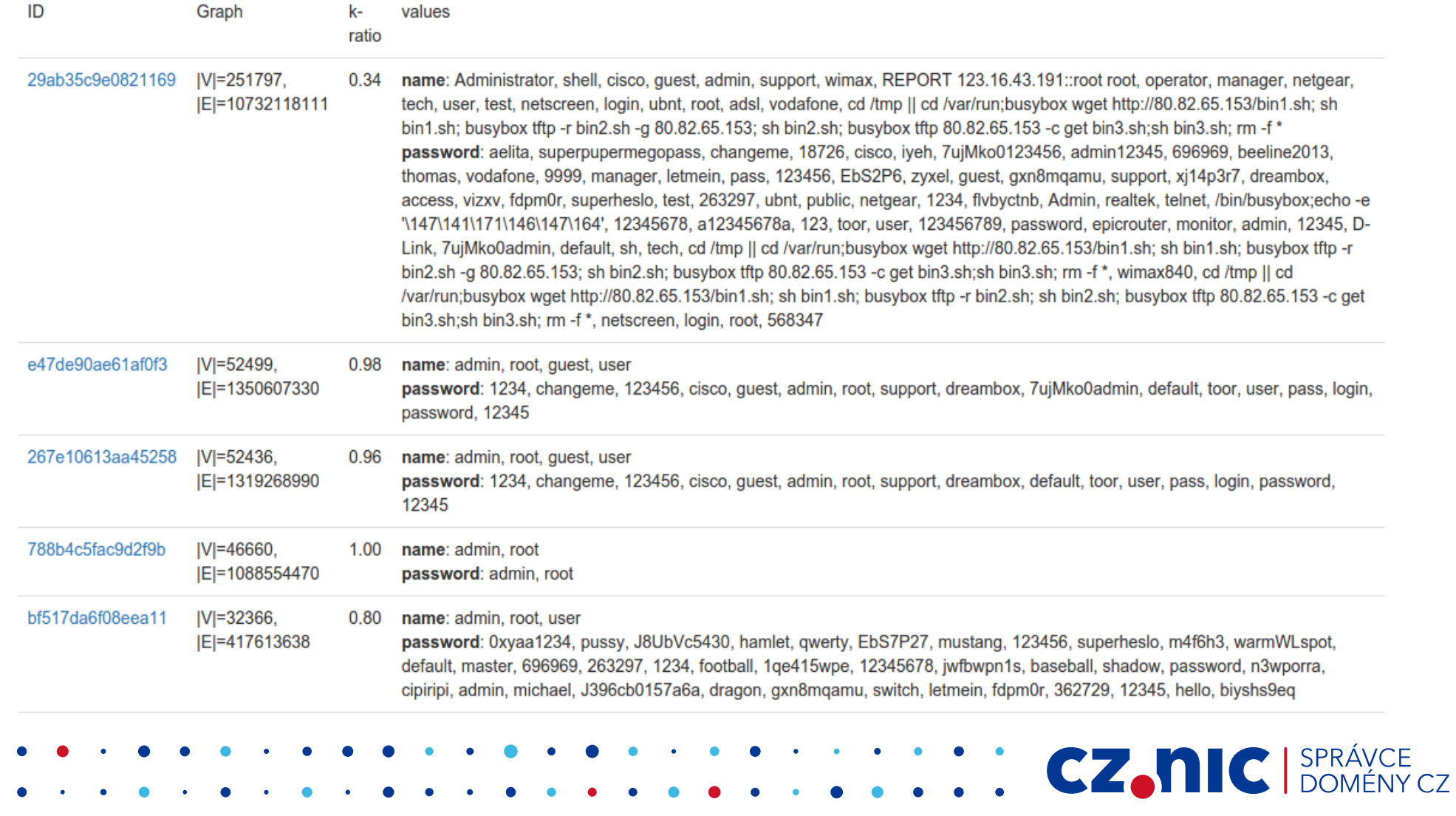

#### Násobení velkých matic

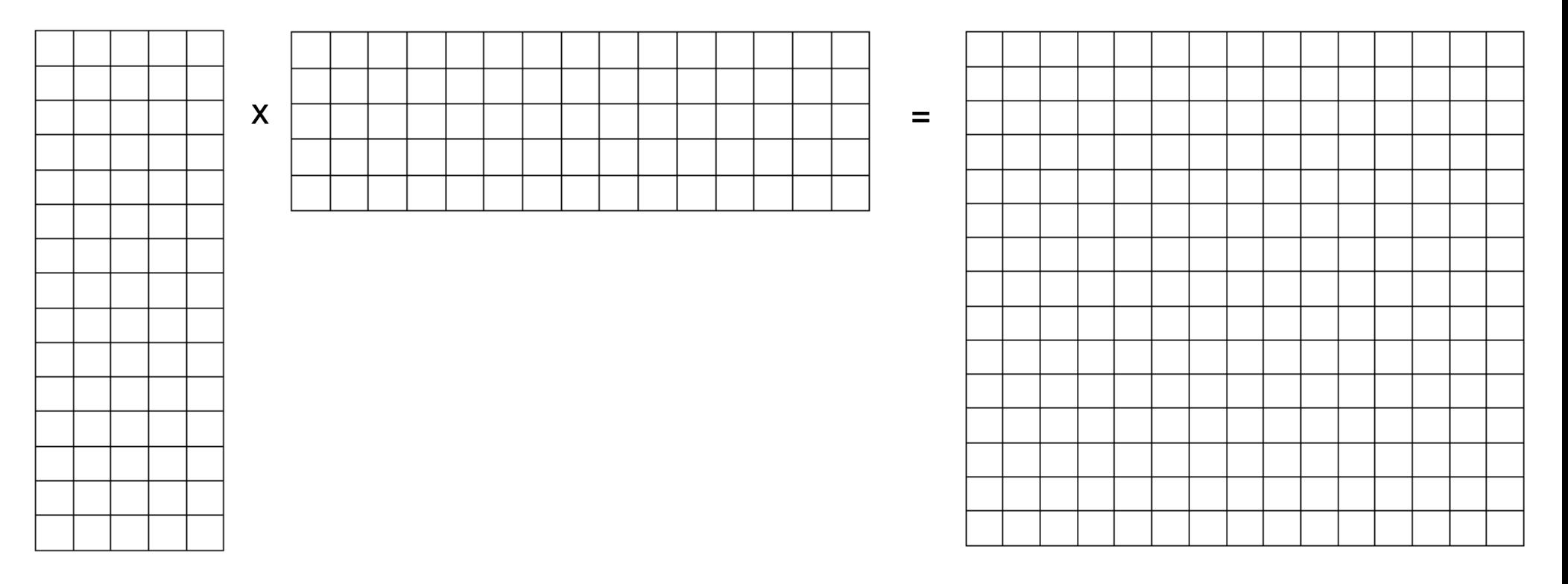

### **Násobení velkých matic**

- 1 000 000 řádků/útočníků
- 50 000 hesel/sloupců
- = > 1e12 buněk ve výsledné matici

**CZ, NIC** SPRÁVCE

● při 1 B na buňku, 1 TB RAM

#### Násobení per partes

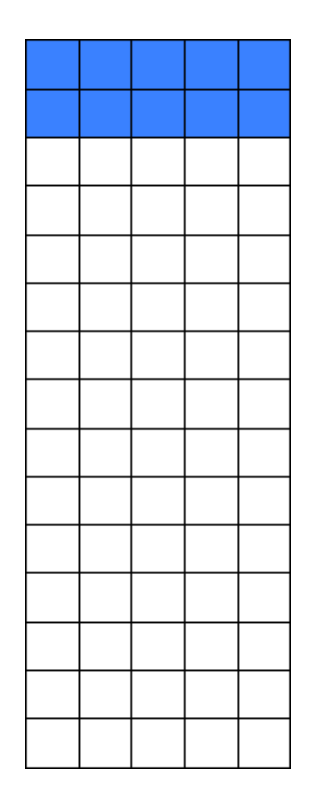

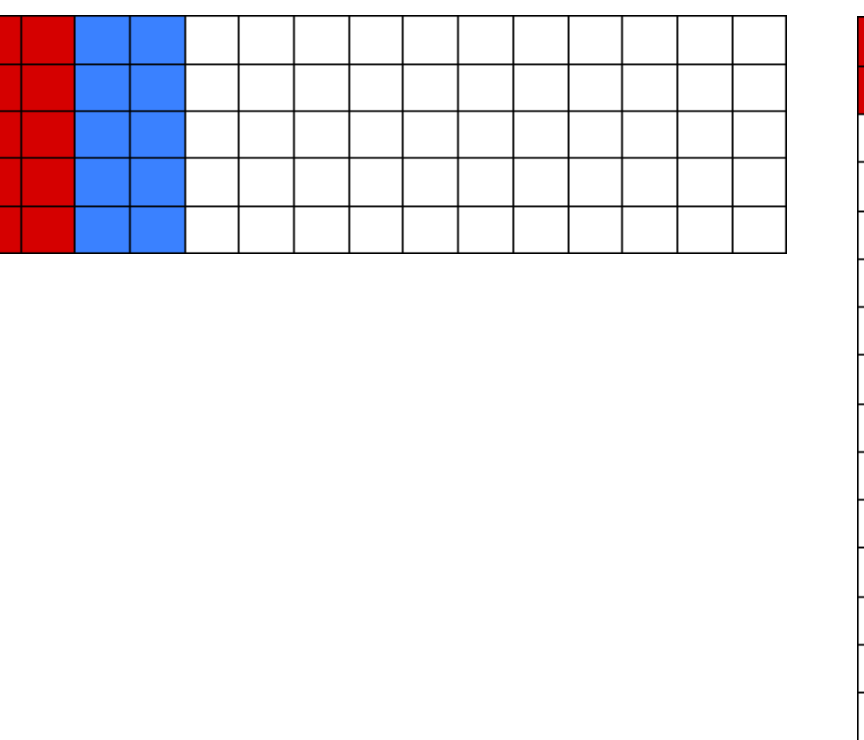

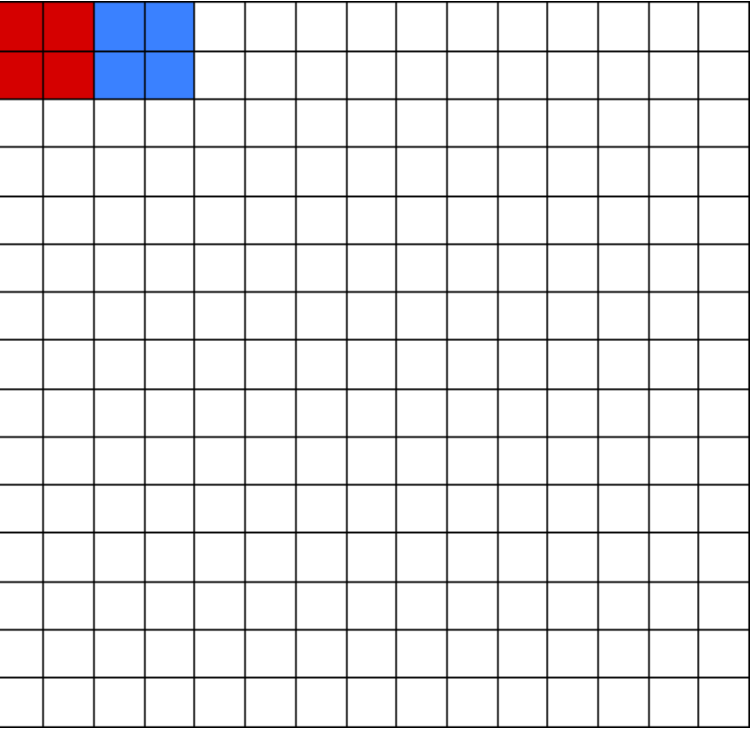

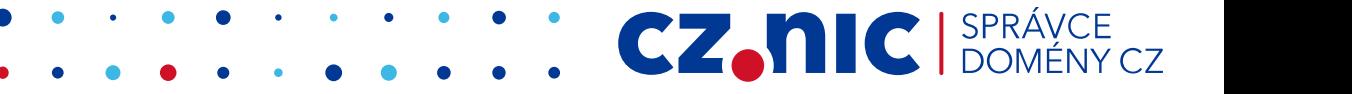

# **Analýza velkých grafů**

- vytvoření i analýza velkých grafů jsou náročné
- pro grafy nad 50 uzlů je vizualizace neužitečná
- jediným zajímavým topologickým ukazatelem je "k-ratio"
- to vše lze dosáhnout jednodušeji přes množiny ("buckets")

**CZ.NIC** 

# **Nevýhody**

- Čas nejsou nezávislé škatulky
- Různé parametry jsou na sobě nezávislé
	- admin/admin + root/root vypadá stejně jako admin/root + root/admin

- Metoda škatulkování přes nesouvislý graf je dost závislá na volbě cut-off hodnoty
- Hodnoty parametrů podobnosti jsou brané naprosto nezávisle
	- "echo x" a "echo y" jsou stejně různé jako "echo x" a "rm -rf /"

# **V čem je to napsané**

- Python
	- NumPy
	- SciPy
	- scikit-learn
	- graph-tool
	- pydot
- zdrojové kódy budou

**CZ, NIC** SPRÁVCE

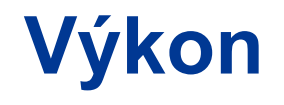

- 60k záznamů z SSH honeypotu
	- 22k unikátních IP adres
	- 10 s
- 48M záznamů z Telnet honeypotu

**CZ, NIC** SPRÁVCE

- 1,16 M unikátních IP adres
- 30 h

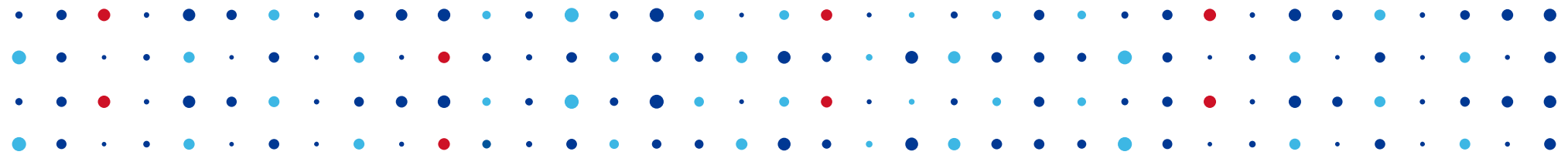

**CZ, NIC ISPRÁVCE** 

# **Děkuji za pozornost**

**Bedřich Košata • bedrich.kosata@nic.cz**